# **Hashing Hashing**

#### **What is it?**

A form of narcotic intake?

A side order for your eggs?

A combination of the two?

#### **Problem**

- RT&T is a large phone company, and they want to provide caller ID capability:
	- given a phone number, return the caller's name
	- phone numbers are in the range  $R=0$  to  $10^{-7}$ -1
	- want to do this as efficiently as possible (\$\$\$)
- A few suboptimal ways to design this dictionary:
	- an array indexed by key: takes O(1) time, O(N+R) space -- huge amount of wasted space

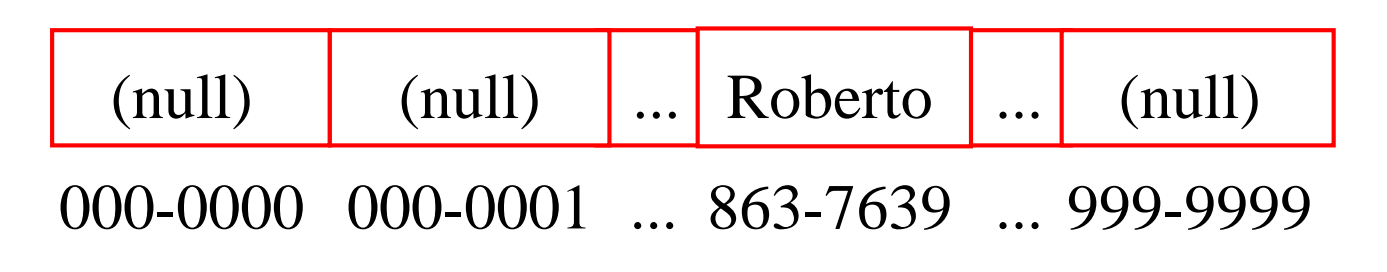

- a linked list: takes O(N) time, O(N) space

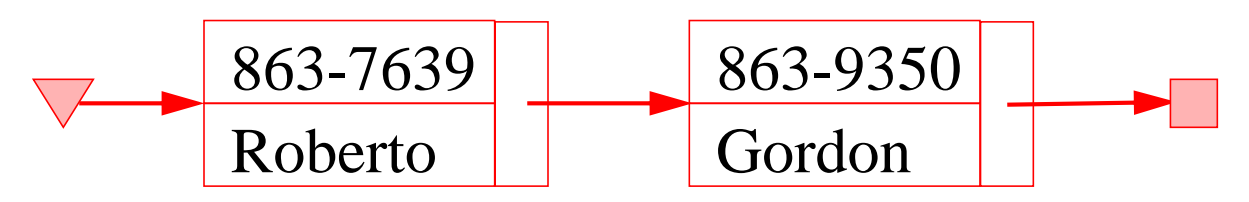

- a balanced binary tree: O(lg N) time, O(N) space (you want fancy pictures here too? so read the slides from the RedBlack help session).

### **Another Solution**

- We can do better, with a *Hashtable* -- O(1) expected time,  $O(N+M)$  space, where M is table size
- Like an array, but come up with a function to map the large range into one which we can manage
	- e.g., take the original key, modulo the (relatively small) size of the array, and use that as an index
- Insert (863-7639, Roberto) into a hashed array with, say, five slots
	- $-$  8637639 mod 5 = 4, so (863-7639, Roberto) goes in slot 4 of the hash table

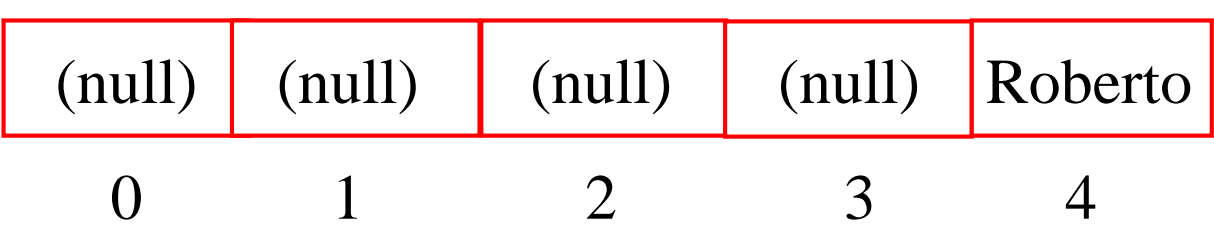

- A lookup uses the same process: hash the query key, then check the array at that slot
- Insert (863-9350, Gordon)
- And insert (863-2234, Gordon). Don't skip this example!

### **Collision Resolution**

- How to deal with two keys which hash to the same spot in the array?
- Use *chaining*
	- Set up an array of links (a **table**), indexed by the keys, to **lists** of items with the same key

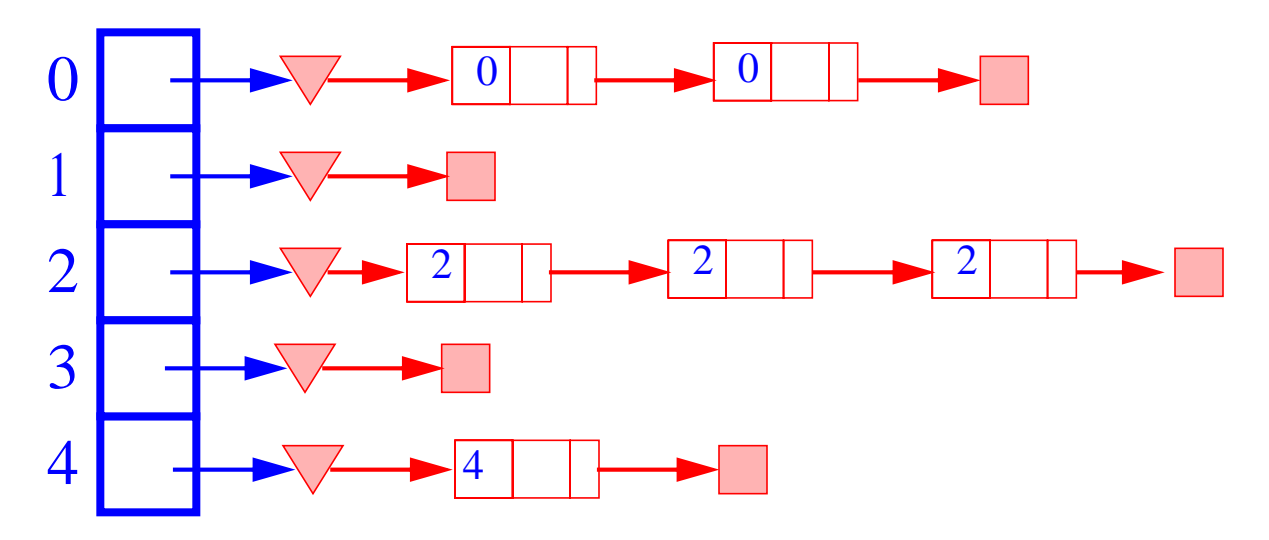

- Most efficient (time-wise) collision resolution
	- we'll talk about others later which use less space

#### **Pseudo-code**

• Any dictionary has 3 basic methods, and the constructor:

init

insert

find

remove

• Init

create table of M lists

- Insert $(K)$  $index = h(K)$ insert into table[index]
- Find(K)
	- $index = h(K)$

walk down list at table[index], looking for a match return what was found (or error)

• Remove(K)

 $index = h(K)$ 

walk down list at table[index], lookiing for a match remove what was found (or error)

### **Hash Functions**

- Need to choose a good hash function
	- quick to compute
	- distributes keys uniformly throughout the table
- How to deal with hashing non-integer keys:
	- find some way of turning the keys into integers
		- in our example, remove the hyphen in 863-7639 to get 8637639!
		- for a string, add up the ASCII values of the characters of your string
	- then use a standard hash function on the integers
- Use the remainder
	- $-h(K) = K \mod M$
	- K is the key, M the size of the table
- Need to choose M
- $M = b^e$  (**bad**)
	- if M is a power of two,  $h(K)$  gives the e least significant bits of K
	- all keys with the same ending go to the same place
- M prime (**good**)
	- helps ensure uniform distribution
	- take a number theory class to understand why

### **Hash Functions (cont.)**

- Mid-Square
	- h(K) = middle digits of  $K^2$
- I.E. Table size power of 10
	- $-h(4150130) = 21526443617100$
	- h(415013034) = 526447 **3522** 151420
	- $-h(1150130) = 1345423617100$
- I.E. Table power is power of 2
	- $-h(1001) = 10 100 01$
	- $-h(1011) = 11 110 01$
	- $-h(1101) = 101 010 01$

#### **More on Collisions**

- A key is mapped to an already occupied table location
	- what to do?!?
- Use a collision handling technique
- We've seen *Chaining*
- Can also use *Open Addressing*
	- Double Hashing
	- Linear Probing

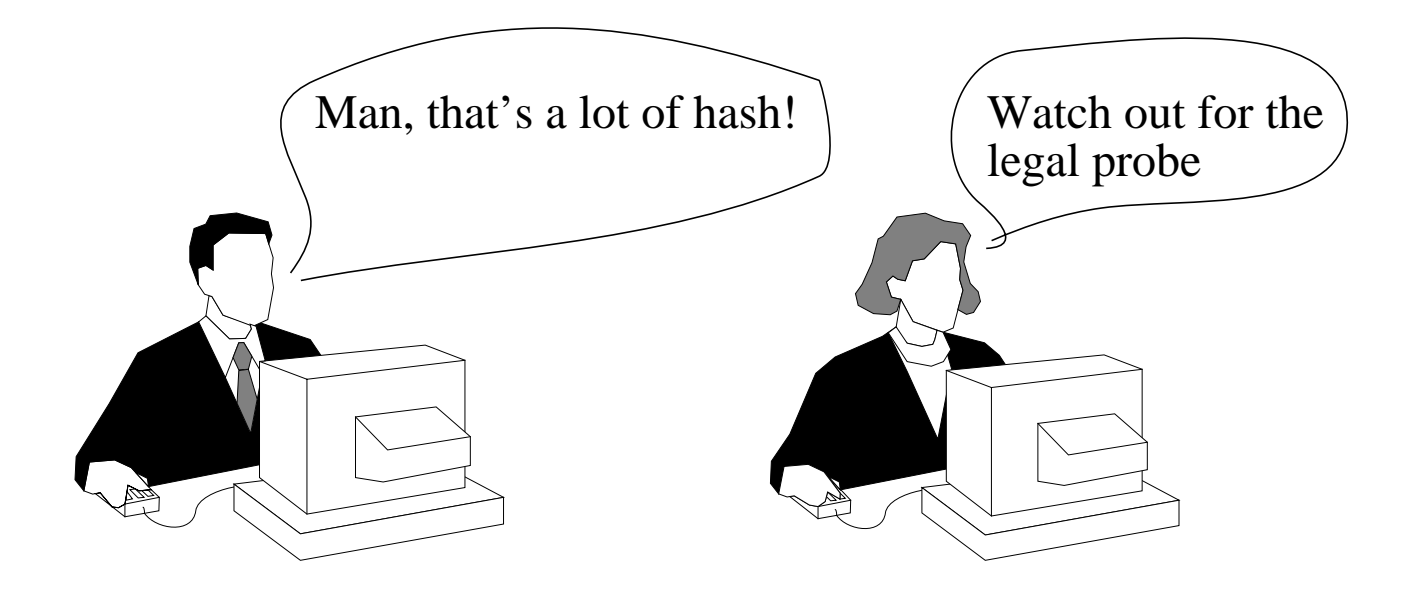

## **Linear Probing**

• If the current location is used, try the next table location

```
linear_probing_insert(K)
 if (table is full) error
 probe = h(K)while (table[probe] occupied)
      probe = (probe + 1) \text{ mod } M
```

```
table[probe] = K
```
- Lookups walk along table until the key or an empty slot is found
- Uses less memory than chaining
	- don't have to store all those links
- Slower than chaining
	- may have to walk along table for a long way
- A real pain to delete from
	- either mark the deleted slot
	- or fill in the slot by shifting some elements down

### **Linear Probing Example**

- $h(K) = K \mod 13$
- Insert keys:

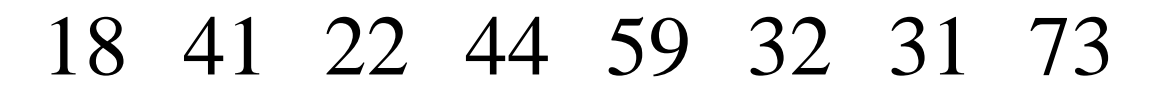

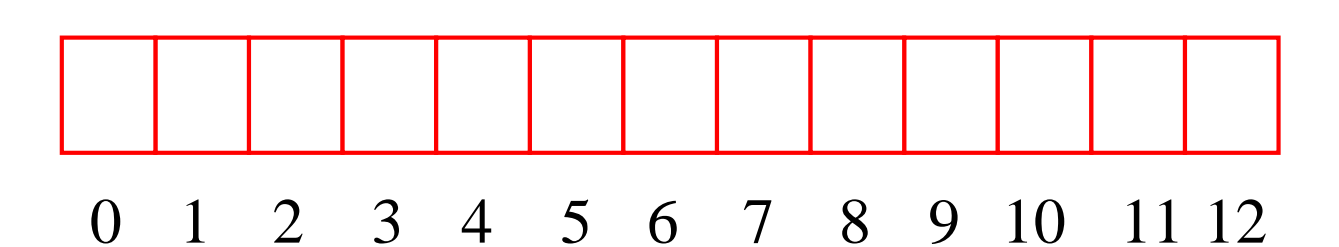

# **Double Hashing**

- Use two hash functions
- If M is prime, eventually will examine every position in the table

```
double_hash_insert(K)
if(table is full) error
```

```
probe = h1(K)offset = h2(K)
```

```
while (table[probe] occupied)
 probe = (probe + offset) \text{ mod } M
```
 $table[probe] = K$ 

- Many of same (dis) advantages as linear probing
- Distributes keys more uniformly than linear probing does

#### **Double Hashing Example**

- $h1(K) = K \mod 13$  $h2(K) = 8 - K \mod 8$ 
	- we want h2 to be an offset to add

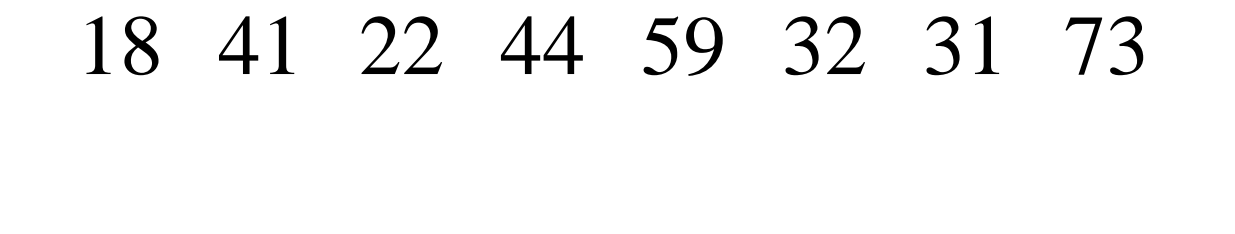

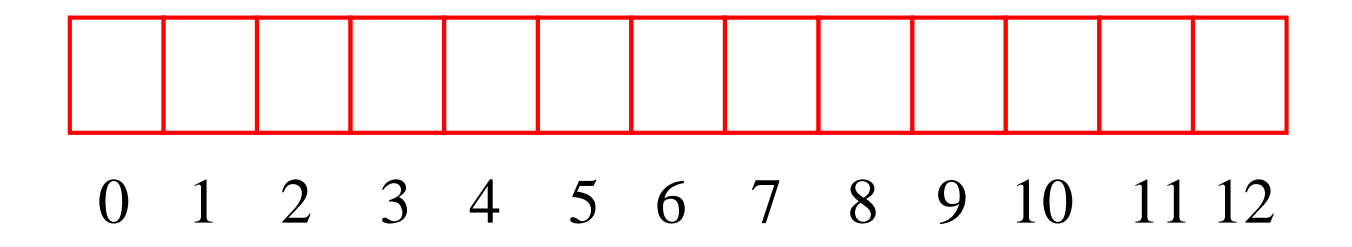

#### **Theoretical Results**

- Let  $\alpha = N/M$ 
	- the load factor: average number of keys per array index
- Analysis is probabilistic, rather than worst-case

#### **Expected Number of Probes**

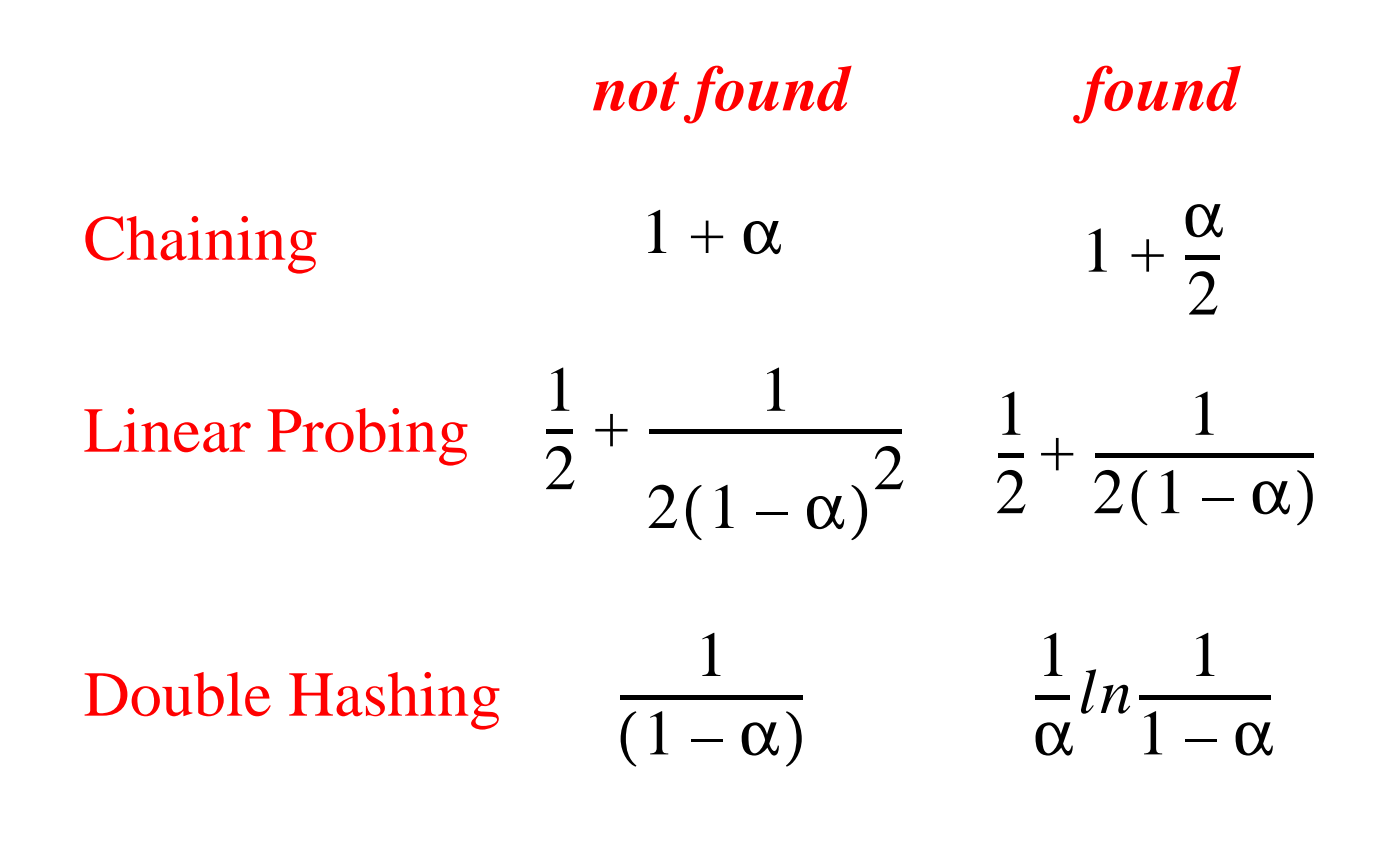

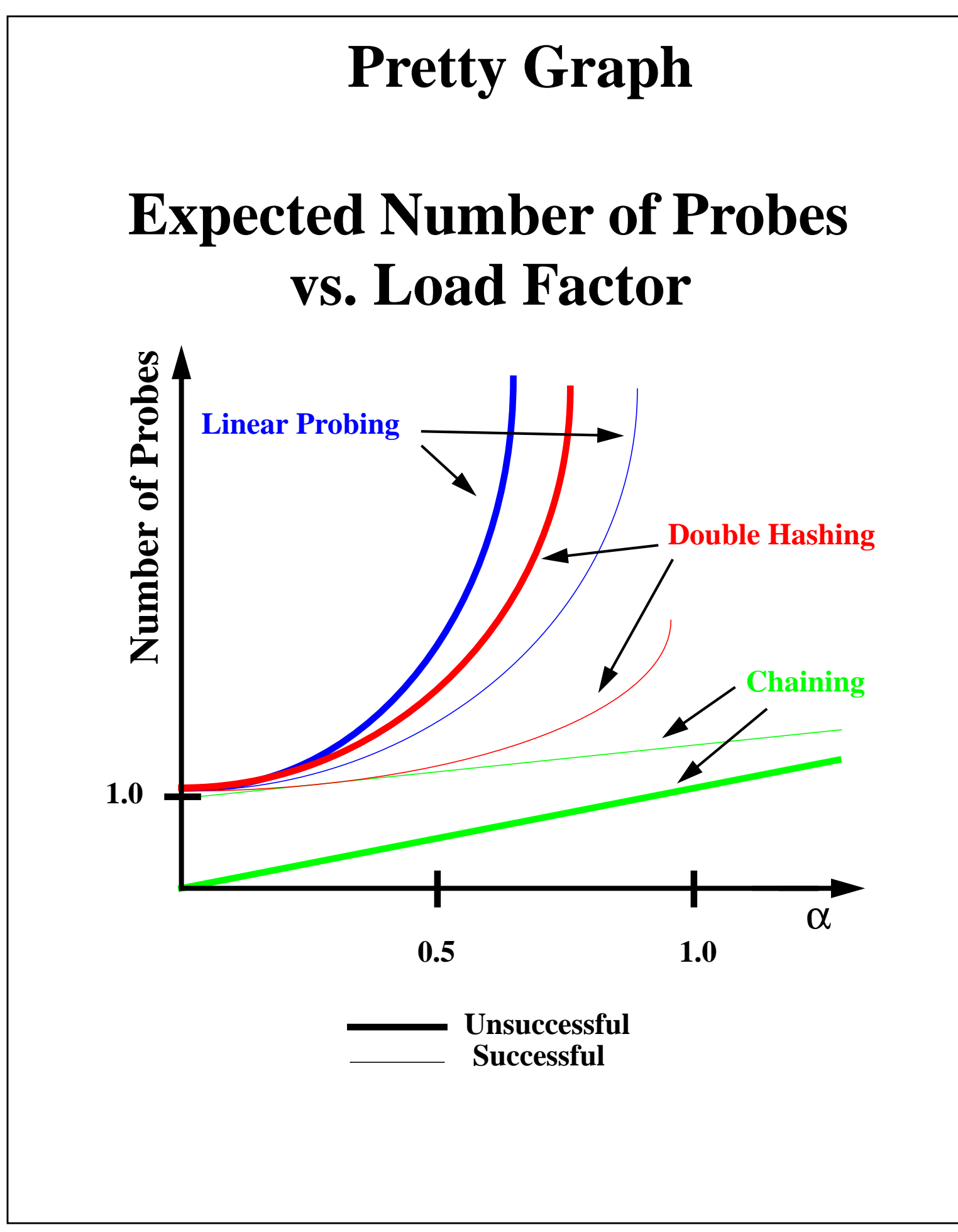